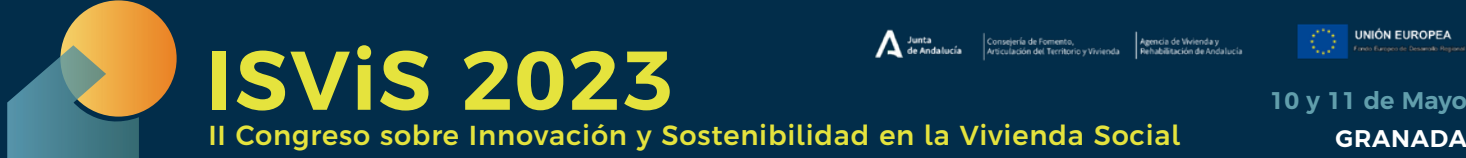

**10 y 11 de Mayo**

# **Diseño sostenible e inteligente en Building Information Modelling: desarrollo de una herramienta para la selección de elementos de la envolvente optimizados**

Carmen Llatas (1), Bernardette Soust-Verdaguer (2), Daniel Cagigas (3), José Antonio Gutiérrez (4), Luis Castro (5)

*(1) Universidad de Sevilla. cllatas@us.es. (2) Universidad de Sevilla. bsoust@us.es. (3) Universidad de Sevilla. dcagigas@us.es. (4) Universidad de Sevilla. joseantgutierrez@gmail.com. (5) Universidad de Sevilla. luicastor86@gmail.com.*

## **ABSTRACT**

Los actuales retos de reducir drásticamente las emisiones de efecto invernadero exigen cambiar la forma de diseñar los edificios. En este contexto, los proyectos ODISEA y BIM-Zen han desarrollado una herramienta integrada en Building Information Modelling (BIM) denominada SMART BIM3LCA ENVELOPE, para la selección automatizada de elementos que componen la envolvente optimizados. El plug-in integra el Análisis de la Sostenibilidad del Ciclo de Vida (ASCV) en la fase inicial del diseño. Además, permite a los diseñadores implementar el ASCV para cumplir con sistemas de evaluación de la sostenibilidad (como Level(s)) sin necesidad de poseer conocimientos específicos en Análisis del Ciclo de Vida (ACV) o BIM. La herramienta ha aplicado como prueba de concepto a un edificio residencial real para mostrar su utilidad en la selección de materiales para las ventanas exteriores. Se han clasificado las soluciones y mostrado en tiempo real la solución óptima para las tres dimensiones evaluadas (económica, ambiental y social).

Palabras claves: Building Information Modelling, Life Cycle Sustainability Assessment, Multi-Dimension Optimization, Life Cycle Assessment, Design, Envelopes.

#### 1. INTRODUCCIÓN

El actual escenario de cambio climático y la degradación de la biodiversidad deparan un futuro catastrófico si no se toman medidas urgentes [1]. En ese sentido los edificios y el espacio construido suponen unos de los sectores que mayores impactos generan [2]. Es por ello que iniciativas a nivel Europeo [3] promueven medidas hacia la descarbonización y la reducción progresiva de las emisiones de carbono que generan las actividades humanas. En ese sentido el marco de evaluación de la sostenibilidad Level(s) [4] incluye dentro de sus indicadores la evaluación del Potencial de Calentamiento Global (basado en la metodología del Análisis del Ciclo de Vida (ACV)) y la evaluación de los costes del ciclo de vida (basado en la metodología de Análisis de Costes del Ciclo de Vida (ACCV)) que generan los edificios. El objetivo es que se pueda estimar y reducir los impactos ambientales que generan los edificios y maximizar la inversión económica inicial, reduciendo los costes de mantenimiento y reparación a lo largo del ciclo de vida de los edificios.

Sin embargo, la evaluación de la sostenibilidad (es decir, la que se basa en el triple enfoque incluyendo la dimensión ambiental, económica y social) a lo largo del ciclo de vida de los edificios, llamada también como Análisis de la Sostenibilidad del Ciclo de Vida (ASCV), aún no está integrada en las certificaciones ambientales y sistemas de evaluación de la sostenibilidad de los edificios [5]. Más aún, cuando su implementación durante la fase de diseño de los edificios se destaca como importante y necesaria [6].

La aplicación del ASCV implica la aplicación simultanea de las metodologías del ACV (dimensión ambiental), ACCV (dimensión económica), y el ACV-Social (dimensión social). Para su aplicación en edificios, la implantación de este tipo de metodologías de evaluación basadas en el ACV es recomendada que se desarrolle en herramientas de diseño tales como el Building Information Modelling (BIM) [4], dado que facilita la elaboración del inventario del ciclo de vida del edificio, así como la gestión de la información sobre el edificio cuando se realizan cambios en el diseño.

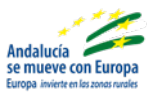

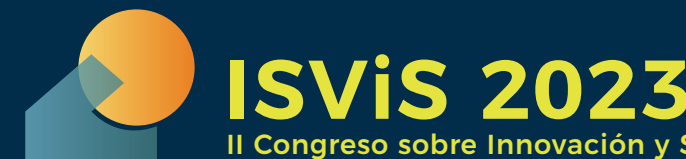

**UNIÓN EUROPEA** 

II Congreso sobre Innovación y Sostenibilidad en la Vivienda Social **GRANADA**

Por otra parte, el problema de la aplicación del método de ASCV radica en la integración de diversas dimensiones (ambiental, económica y social) desde un enfoque holístico [7]. Por lo que durante el proceso de diseño esto puede generar dificultades a la hora de ponderar las distintas soluciones y evaluar diferentes dimensiones que utilizan diferentes indicadores y magnitudes de medición [8]. Por ello los sistemas de evaluación multicriterio, basados en métodos como el TOPSIS (Technique for Order Preference by Similarity to Ideal Solution) [9] o el AHP (Analytic Hierarchy Process) [10,11] resultan los más utilizados como métodos de ponderación y evaluación multicriterio cuando se aplica el ASCV en el sector de la construcción [12].

Los trabajos existentes [9–11] realizan este tipo de evaluaciones de forma manual, enfocados en procesos manuales de manejo de diferentes herramientas, bases y fuentes de datos existentes. Estudios previos [13,14] enfocados en el desarrollo de herramientas basadas en el ASCV integrado en BIM señalan esta cuestión como una oportunidad para enfocar nuevos desarrollos, para implementar la evaluación multicriterio e identificar de forma sencilla la opción de diseño más optima (es decir, la mejor opción) para todas las dimensiones evaluadas.

De modo que el presente trabajo se propone responder las siguientes preguntas (P) de investigación: P1 ¿es posible comparar diferentes soluciones constructivas de envolventes basándose en la evaluación multicriterio (integrando dimensión ambiental, económica y social)? P2 ¿es posible hacer este análisis comparativo de forma sincronizada en tiempo real en BIM? Esta comunicación esboza el método planteado y presenta algunos de los principales resultados de los proyectos de investigación ODISEA [15] y BIM-Zen [16].

# 2. METODOLOGÍA

La metodología desarrollada para alcanzar los objetivos propuestos se indica en la Figura 1.

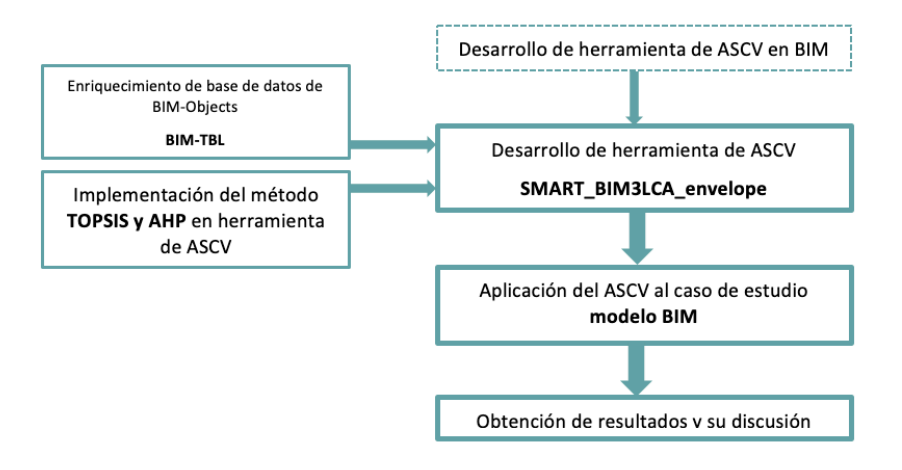

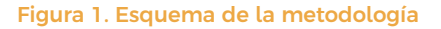

La Figura 1 muestra el procedimiento seguido para el desarrollo de la herramienta de evaluación multicriterio basada en el ASCV en BIM. La metodología parte de desarrollos previos realizados por este equipo basados en el ASCV en BIM, tales como el plug-in para la implementación y la visualización de resultados en tiempo real del ASCV en fase de prototipo (Script de Dynamo) [13], la evaluación de diversas opciones de diseño desarrollado en el lenguaje de programación C# e integrado como plug-in de Autodesk Revit [14], así como el desarrollo de una metodología de trabajo [17,18] que permite reducir esfuerzos y minimizar errores durante la implementación del ASCV en fases tempranas de diseño. El desarrollo de la herramienta de ASCV en BIM requirió en primera instancia del enriquecimiento de los datos integrados en la Base de datos de BIM-objects BIM-TBL [19], para incluir los elementos del edificio (en este caso ventanas), y materiales que se utilizarán para evaluar y comparar las diferentes soluciones constructivas en el caso de estudio. Posteriormente, con el objetivo de normalizar y pon-

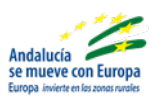

Junta (Consejería de Fomento, pencia de Vivienda y de Antienda y de Antienda y de Antienda y de Antienda y de A<br>La de Andalucía (Articulación del Tecritorio y Vivienda de Andalucía de Andalucía

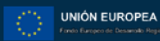

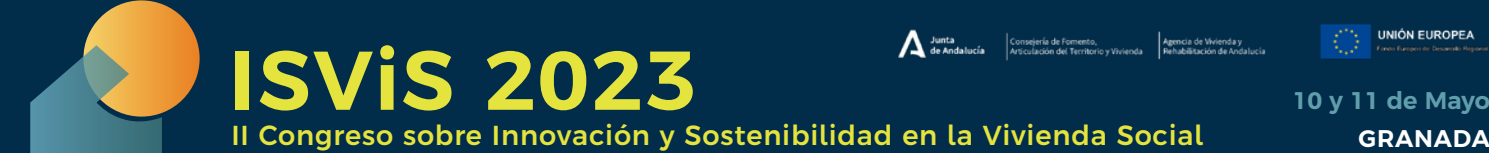

**10 y 11 de Mayo**

derar las diferentes dimensiones evaluadas, se desarrolló la implementación de los métodos TOPSIS y AHP en el plug-in integrado en Autodesk Revit [20]. Posteriormente se aplicó el plug-in para evaluar tres soluciones de ventanas utilizadas en la envolvente del caso de estudio. Por último, se obtuvieron los resultados y fue posible, utilizando un sistema inteligente, automatizar la detección de aquella solución constructiva seleccionada (en este caso ventana), que generaba menores impactos.

## 2.1. Caso de estudio

El caso de estudio que se utilizó para validar la herramienta desarrollada es un edificio de uso residencial plurifamiliar (36 viviendas), organizado en tres plantas sobre rasante. Se trata de un proyecto de rehabilitación energética de Vivienda de Promoción Pública (VPP) de 2686 m<sup>2</sup>, ubicado en la localidad de Camas, Sevilla, promovido por la Agencia de Vivienda y Rehabilitación de Andalucía (AVRA). Para realizar la aplicación de la herramienta se utilizó el modelo BIM (software nativo Autodesk Revit [20]) de una parte de dicho edificio, señalado en la Figura 2.

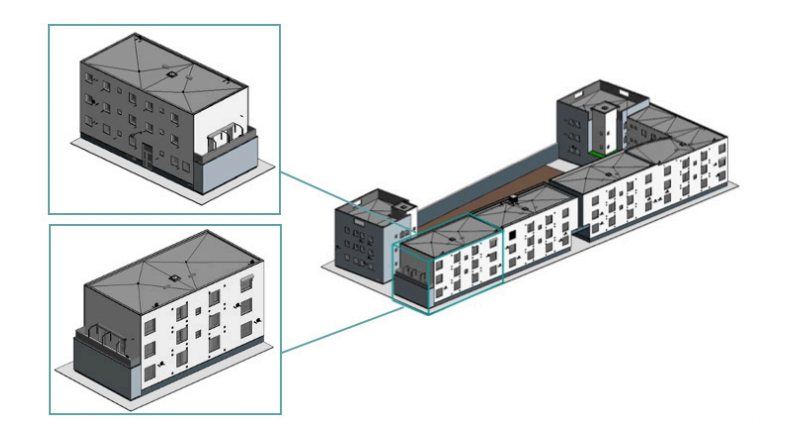

Figura 2. Captura de imagen del modelo BIM utilizado como caso de estudio

# 2.2. Validación de la herramienta SMART BIM3LCA ENVELOPE

La validación de la herramienta SMART BIM3LCA ENVELOPE se realizó utilizando diferentes opciones de materiales para las ventanas del edificio caso de estudio. En este caso se evaluaron las ventanas exteriores de madera, PVC y aluminio lacado. La Tabla 1 incluye un resumen de las tres opciones evaluadas.

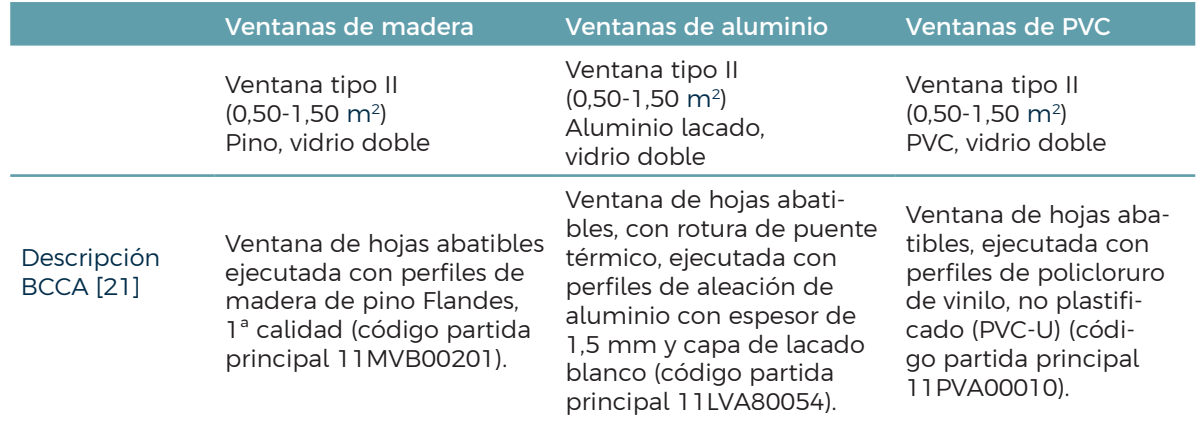

Tabla 1. Soluciones de ventanas evaluadas con la herramienta

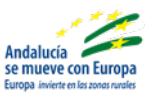

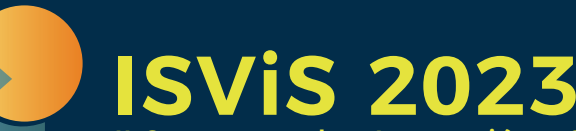

II Congreso sobre Innovación y Sostenibilidad en la Vivienda Social **GRANADA**

**10 y 11 de Mayo**

**UNIÓN EUROPEA** 

La evaluación de las soluciones siguió los lineamentos establecidos para los edificios de rehabilitación [22] en lo que respecta a la definición de los límites del sistema. Esto significa que la evaluación del ASCV solo se enfocará en los elementos nuevos que se han incorporado en la fase de rehabilitación, obviándose el impacto de los elementos pre-existentes.

La validación de la herramienta se enfocó en comparar tres posibles alternativas de materiales para las ventanas exteriores, de forma tal que automáticamente se puedan ordenar las opciones más sostenibles según las tres dimensiones evaluadas, sin tener que recurrir al uso de matrices o sistemas de ponderación y normalización de forma manual.

## 2.3. Aplicación del ASCV al caso de estudio

El procedimiento de aplicación del ASCV al caso de estudio se basó en estudios previos desarrollados por este equipo [13,14,17]. En estos se especifican las hipótesis de partida, los escenarios del ciclo de vida, la organización de la información y las fuentes y bases de datos utilizadas en el trabajo.

La aplicación del ASCV se basó en la utilización de la base de datos BIM-TBL (base de datos de titularidad de la Universidad de Sevilla [18]), la cual está organizada de acuerdo con las clases IfcBuidlingElements [23] y contiene información sobre el ciclo de vida completo de estos elementos (fabricación, construcción, uso y fin de vida).

De acuerdo con la norma ISO 21930-1 [24], la aplicación del ASCV a las soluciones constructivas se enfocó en las siguientes fases del ciclo de vida y módulos de información: fase de producto (A1: Suministro de materias primas, A2: Transporte, A3: Fabricación); Fase de construcción (A5 Construcción); Fase de uso (B2: Mantenimiento, B3: Reparación, B4: Substitución), y fase de fin de vida (C1: Demolición / deconstrucción). Los indicadores y categorías de impacto que se utilizaron en este trabajo fueron los siguientes: Potencial de Calentamiento Global (GWP), indicador de emisiones de CO<sub>2</sub> equivalente en kg (dimensión ambiental), Coste económico, indicador euros (€) (dimensión económica), categoría de empleo, indicador horas de trabajo (h) de los trabajadores en cada fase del ciclo de vida del edificio (dimensión social).

Para determinar cuál de las opciones constructivas será la que produce menos impactos ambientales y menos costos, así como genera más mano de obra local, se partió de un modelo BIM con un LOD [25] 200/300 de la parte de edificio seleccionada. El modelo incluyó los principales elementos que componen la envolvente del edificio (muros, ventanas, puertas, cubiertas, forjados), a los efectos de obtener con la mayor exactitud posible las cantidades de los materiales utilizados. Previo a la aplicación del plug-in se verificó que todos los elementos que componen el modelo estuvieran correctamente modelados, configurados y unidos entre sí. Posteriormente se procedió a la utilización del plug-in SMART BIM3LCA ENVELOPE, para evaluar las opciones de materiales que se desean comparar (madera, aluminio y PVC).

El procedimiento consistió en la adjudicación de los materiales deseados a cada uno de los elementos del edificio que se pretende evaluar (en este caso ventanas), mediante su selección en la lista de elementos disponibles en la base de datos BIM-TBL [19] inserta en el plug-in SMART BIM3LCA ENVELOPE. En la figura 3 se muestra el procedimiento de asignación de materiales de la biblioteca. Este procedimiento se repitió tres veces a fin de completar las soluciones materiales que se buscaban comparar (madera, aluminio y PVC). Una vez grabados y cargados los tres proyectos se procedió a compáralos entre sí. La interfaz del usuario (Figura 3) muestra en el panel de la izquierda los 3 modelos BIM a comparar/evaluar, y en el panel de la derecha todos los elementos de ese tipo (en este caso ventanas) desglosados.

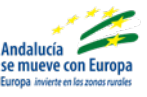

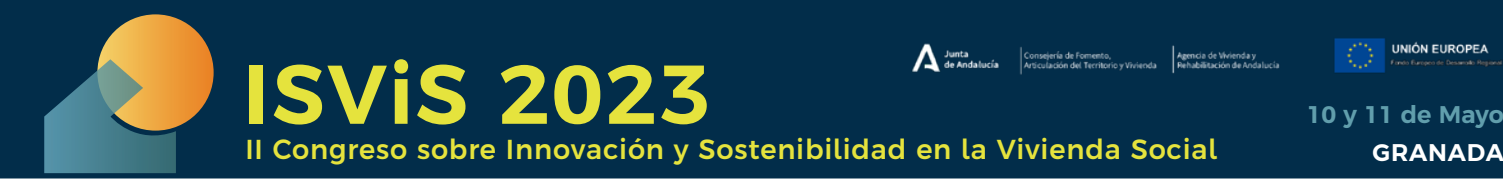

**10 y 11 de Mayo**

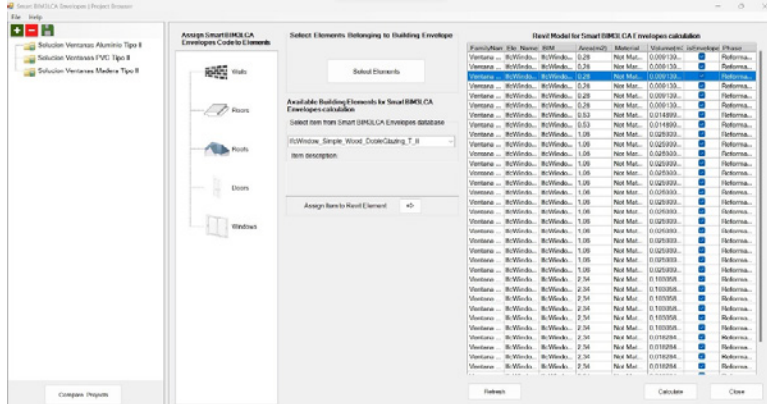

Figura 3. Captura de pantalla de la interfaz del usuario del software inteligente

#### 3. RESULTADOS Y DISCUSIÓN

Los resultados obtenidos a partir de la aplicación del plug-in SMART BIM3LCA ENVELOPE, se muestran en la Figura 4. Estos incluyen los impactos ambientales (Potencial de Calentamiento Global), impactos económicos (euros) e impactos sociales (Horas de Trabajo) de las tres soluciones evaluadas. Estos se organizaron de acuerdo con las fases del ciclo de vida y módulos de información descritos en la norma ISO 21931-1 [24]. La herramienta obtuvo los impactos incorporados para cada una de las soluciones de ventanas. Así como también permitió realizar la evaluación multicriterio de las diferentes dimensiones (ambientales, económicos y sociales) y categorías de impacto, mediante la ponderación y normalización de los resultados obtenidos en el ASCV. En este caso se les dio un peso equivalente a cada una de las tres dimensiones (33.3333%).

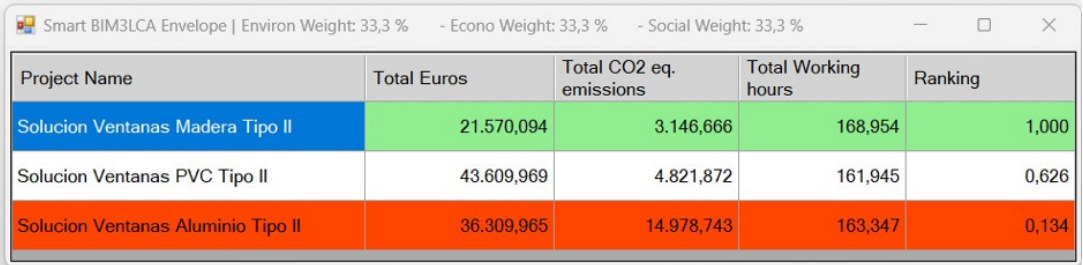

#### Figura 4. Captura de pantalla de los resultados obtenidos

A través de la utilización automatizada del método TOPSIS y AHP fue posible identificar en tiempo real la solución que mejor se ajusta a los criterios ambientales, económicos y sociales, llamada solución óptima, siendo la de las ventanas de madera, seguida de la de PVC, y finalmente de la de aluminio. La herramienta de forma automática ha ordenado las soluciones constructivas evaluadas, posibilitando la selección automatizada de elementos de la envolvente del edificio (en este caso ventanas) basada en sistemas de evaluación multicriterio de apoyo a la toma de decisiones optimizadas en edificios, arrojando resultados coherentes y consistentes para este tipo de elementos que componen el edificio [26].

Una de las principales ventajas de la herramienta desarrollada es la posibilidad de interactuar con el modelo 3D del edificio (visualizando la localización exacta en el modelo de cada elemento evaluado), posibilitando comparar soluciones que incluyan las combinaciones y variaciones de materiales que el

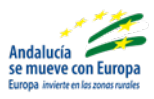

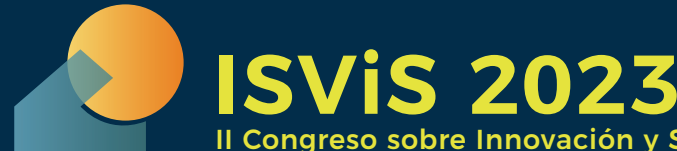

**UNIÓN EUROPEA** 

II Congreso sobre Innovación y Sostenibilidad en la Vivienda Social **GRANADA**

diseñador desee. Mediante la utilización del método de ASCV, adaptado al flujo de trabajo en BIM se puede completar la información del edificio durante las fases tempranas de diseño cuando aún no ha sido modelado en BIM el edificio con un alto LOD, llegando a poder cuantificar más del 80% de las emisiones de CO<sub>2</sub>, del 60% de los costes y del 70% de las horas de trabajo de su ciclo de vida [18]. Aunque el software permite evaluar todos los elementos que componen la envolvente: muros (fachada), suelos en contacto con el terreno, ventanas, puertas, cubiertas, etc., en este caso el trabajo solo incluyó la evaluación de uno de los elementos que componen la envolvente (ventanas).

Por otra parte, se ha detectado como limitaciones de la herramienta, la restringida disponibilidad de los datos de los materiales y productos incluidos en la biblioteca de *BIM-objects* (BIM-TBL), así como de las fases y módulos del ciclo de vida que abarca. Si bien, actualmente la herramienta se enfoca en incluir los materiales más frecuentes y las fases y módulos más relevantes, serán necesarios futuros desarrollos para incluir otros indicadores, enriquecerla con otros productos e incluir otras fases y módulos del ciclo de vida del edificio.

## 4. CONCLUSIONES

El presente trabajo demuestra la viabilidad de incorporar la evaluación inteligente, es decir integrando funciones complejas como el análisis multicriterio, en el proceso de diseño de la envolvente de los edificios. La novedad de este desarrollo se sitúa en su implementación en tiempo real en el proceso de diseño haciendo posible la visualización de los resultados de la evaluación de la sostenibilidad (integrando la dimensión ambiental, económica y social) y de la clasificación de las soluciones evaluadas, así como de su ponderación.

Futuros desarrollos se deberán enfocar en incrementar el alcance de las soluciones evaluadas incorporando más sistemas constructivos (p.e. estructura, acabados, particiones), elementos que componen el edificio y materiales más frecuentes, así como se deberán incorporar más módulos de información sobre el ciclo de vida de los edificios.

#### Financiación.

Esta comunicación ha sido financiada por la Consejería de Fomento, Articulación del Territorio y Vivienda de la Junta de Andalucía que apoyó el proyecto US.20-03. Eva-BIM. Evaluación de Viviendas en Andalucía con BIM; por la Junta de Andalucía y por FEDER una forma de hacer Europa que apoyó el proyecto P20\_00541. ODISEA- Optimización para el Diseño Inteligente y Sostenible de Edificios en Andalucía y por el Ministerio de Ciencia e Innovación del Gobierno de España que apoyó el proyecto TED2021-129542B-I00. BIM-Zen. Ayuda al diseño inteligente en BIM para envolventes de edificios con emisiones netas de carbono incorporado cero en España.

#### Agradecimientos**.**

Los autores agradecen a la Agencia de Vivienda y Rehabilitación de Andalucía (AVRA) por haber facilitado la documentación sobre los edificios evaluados por la herramienta desarrollada.

#### **REFERENCIAS**

[1] Climate Change 2021: The Physical Science Basis | Climate Change 2021: The Physical Science Basis, (n.d.). https:// www.ipcc.ch/report/ar6/wg1/ (accessed July 22, 2022).

[2] International Energy Agency (IEA), Emissions – Global Energy & CO2 Status Report 2019 – Analysis - IEA, Iea. (2019). [3] European Commission, The European Green Deal, Eur. Comm. (2019). https://doi.org/10.1017/CBO9781107415324.004.

[4] European Commission, Level(s), (n.d.). https://ec.europa.eu/environment/topics/circular-economy/levels\_en.

[5] S. Somanath, A. Hollberg, S. Beemsterboer, H. Wallbaum, The relation between social life cycle assessment and green building certification systems, in: 7th Soc. LCA Conf., 2020: p. 198. https://www.fruitrop.com/en/media/Publications/FruiTrop-Thema/Social-LCA-volume-5-7th-SocSem#book.

[6] WGBC, Building Life, n.d. he, J.A. Garza-Reyes, Towards a Life Cycle Sustainability Analysis: A systematic review of approaches to sustainable manufacturing, J. Clean. Prod. (2018). https://doi.org/10.1016/j.jclepro.2018.02.310.

[8] J. Ren, S. Toniolo, Multi-criteria decision-making after life cycle sustainability assessment under hybrid information,

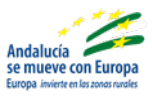

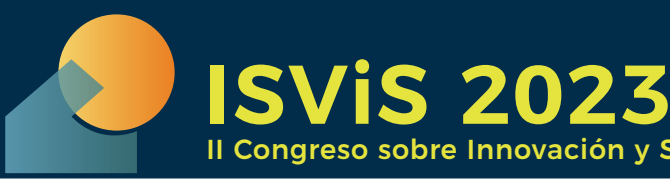

II Congreso sobre Innovación y Sostenibilidad en la Vivienda Social **GRANADA**

**10 y 11 de Mayo**

**UNIÓN EUROPEA** 

in: Life Cycle Sustain. Assess. Decis., Elsevier, 2020: pp. 269–289. https://doi.org/10.1016/B978-0-12-818355-7.00013-0. [9] Abdulwahed Fazeli, Farzad Jalaei, Mostafa Khanzadi, Saeed Banihashemi, A. Fazeli, F. Jalaei, M. Khanzadi, S. Banihashemi, BIM-integrated TOPSIS-Fuzzy framework to optimize selection of sustainable building components, Int. J. Constr. Manag. (n.d.). https://doi.org/10.1080/15623599.2019.1686836.

[10] N. Hossaini, B. Reza, S. Akhtar, R. Sadiq, K. Hewage, AHP based life cycle sustainability assessment (LCSA) framework: a case study of six storey wood frame and concrete frame buildings in Vancouver, J. Environ. Plan. Manag. 58 (2015) 1217–1241. https://doi.org/10.1080/09640568.2014.920704.

[11] K. Figueiredo, R. Pierott, A.W.A. Hammad, A. Haddad, Sustainable material choice for construction projects: A Life Cycle Sustainability Assessment framework based on BIM and Fuzzy-AHP, Build. Environ. 196 (2021) 107805.

[12] J.G. Backes, M. Traverso, Application of Life Cycle Sustainability Assessment in the Construction Sector: A Systematic Literature Review, Processes. 9 (2021). https://doi.org/10.3390/pr9071248.

[13] C. LLatas, B. Soust-Verdaguer, A. Hollberg, E. Palumbo, R. Quiñones, BIM-based LCSA application in the early design stages using IFC, Autom. Constr. 138 (2022) 104259. https://doi.org/10.1016/J.AUTCON.2022.104259.

[14] B. Soust-Verdaguer, J.A. Gutiérrez Moreno, C. Llatas, Utilization of an Automatic Tool for Building Material Selection by Integrating Life Cycle Sustainability Assessment in the Early Design Stages in BIM, Sustain.

[15] (n.d.) 2274. [15] C. Llatas, (Principal Investigator), ODISEA. Optimización para el Diseño Inteligente y Sostenible de Edificios en Andalucía., 2021.

[16] C. Llatas (PI), BIM-ZEN. Ayuda al diseño inteligente en BIM para envolventes de edificios con emisiones netas de carbono incorporado cero en España (TED2021-129542B-I00), 2022.

[17] C. Llatas, B. Soust-Verdaguer, A. Passer, Implementing Life Cycle Sustainability Assessment during design stages in Building Information Modelling: From systematic literature review to a methodological approach, Buiding Environ. 182 (2020). https://doi.org/10.1016/j.buildenv.2020.107164.

[18] B. Soust-Verdaguer, I. Bernardino Galeana, C. Llatas, M. V. Montes, E. Hoxha, A. Passer, How to conduct consistent environmental, economic, and social assessment during the building design process. A BIM-based Life Cycle Sustainability Assessment method., J. Build. Eng. 45 (2021) 103516. https://doi.org/10.1016/J.JOBE.2021.103516.

[19] Universidad de Sevilla, Database BIM-TBL Building Information Modelling - Triple Bottom Line Sustainability Assessment database. No Register: 04/2022/3744 2022, 2022.

[20] A. Revit, Autodesk Revit, Architecture. 1 (2021) About Revit Architecture. http://usa.autodesk.com/adsk/servlet/pc/ index?id=17801984&siteID=123112&s\_tnt=31959:0:0.

[21] Andalusian Government, BCCA. Base de Costes de la Construcción de Andalucía. Clasificación Sistemática de Precios Básicos, Auxiliares y Unitarios, 2017.

[22] C. Mileto, F. Vegas, C. Llatas, B. Soust-Verdaguer, A Sustainable Approach for the Refurbishment Process of Vernacular Heritage: The Sesga House Case Study (Valencia, Spain), Sustain. 13 (2021) 1–18. https://doi.org/https://doi. org/10.3390/su13179800.

[23] buildingSMART, buildingSMART, (2020). https://www.buildingsmart.org/ (accessed December 30, 2020).

[24] ISO, ISO 21931-1:2022 Sustainability in building construction -- Framework for methods of assessment of the environmental, economic and social performance of construction works -- Part 1: Buildings, 2022.

[25] BIM Forum, Level Of Development (LOD) Specification Part I & Commentary, 2020. [26] A. Sinha, A. Kutnar, Carbon

Footprint versus Performance of Aluminum, Plastic, and Wood Window Frames from Cradle to Gate, Buildings. (2013).

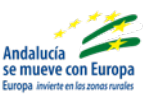